## **BAB III**

## **METODE PENELITIAN**

## **A. Jenis dan Pendekatan Penelitian**

Jenis penelitian yang digunakan dalam penelitian ini adalah penelitian lapangan (*field research)*. Penelitian lapangan (*field research*) adalah penelitian yang mengandalkan pada data lapangan yang diperoleh melalui informan, responden, dan dokumentasi. [61](#page-0-0) Peneliti melakukan penelitian lapangan untuk mengetahui pengaruh penerapan metode pembelajaran *scramble* terhadap hasil belajar dalam pembelajaran IPS pada siswa kelas V MI Nurul Huda Mantuil Banjarmasin.

Pendekatan yang digunakan dalam penelitian ini adalah kuantitatif. Menurut Creswell penelitian kuantitatif merupakan penelitian untuk menguji teori tertentu dengan cara meneliti variabel-variabel yang diukur berdasarkan prosedur statistik.[62](#page-0-1) Penelitian kuantitatif adalah penelitian yang menggunakan analisis data yang berbentuk numerik/angka. Kuantitatif bertujuan untuk mengembangkan dan menggunakan model matematis, teori, dan hipotesis berkaitan dengan fenomena yang diselidiki peneliti.[63](#page-0-2)

<span id="page-0-0"></span><sup>61</sup> Nina Nurdiani, "Teknik Sampling Snowball Dalam Penelitian Lapangan." *Jurnal Comtech* 5. no. 2 (2014): 1110-1118. [https://journal.binus.ac.id/index.php/comtech/article/view/2427.](https://journal.binus.ac.id/index.php/comtech/article/view/2427)

<span id="page-0-1"></span><sup>62</sup>Adhi Kusumastuti, Ahmad Mustamil Khoiron, Taofan Ali Achmadi. *Metode Penelitian Kuantitatif,* (Yogyakarta: Deepublish, 2020). 2.

<span id="page-0-2"></span><sup>63</sup>Hendriyadi Suryani, *Metode Riset Kuantitatif: Teori dan Aplikasi Pada Penelitian Bidang Manajemen dan Ekonomi Islam,* (Jakarta: Prenadamedia Group, 2018). 109.

#### **B. Desain Penelitian**

Penelitian ini merupakan penelitian eksperimen. Peneliti menggunakan penelitian eksperimen karena peneliti akan menguji pengaruh dari suatu perlakuan (*treatment*) tertentu terhadap hasil penelitian. Desain penelitian yang digunakan pada penelitian ini adalah *Quasi Experimen.* Menurut Sugiyono, kuasi eksperimen adalah desain yang menggunakan kelompok kontrol, tetapi tidak dapat sepenuhnya mengontrol variabel-variabel luar yang mempengaruhi pelaksanaan eksperimen. [64](#page-1-0) Menurut Arikunto kuasi eksperimen adalah metode penelitian yang dalam pelaksanaannya tidak menggunakan penugasan random (*random assignment*) melainkan dengan menggunakan kelompok yang sudah ada. [65](#page-1-1) Metode ini dugunakan berdasarkan pertimbangan agar dalam pelaksanaan penelitian ini proses pembelajaran berlangsung secara alami, dan siswa tidak merasa dieksperimenkan, sehingga dengan situasi tersebut diharapkan dapat memberikan kontribusi terhadap tingkat kevalidan penelitian.

Bentuk desain *Quasi Eksperimen* yang digunakan adalah *Nonequivalent Control Group Design.* Desain penelitian ini dilakukan dengan membentuk dua kelompok yaitu kelompok eksperimen dan kelompok kontrol yang tidak dipilih secara random. Sebelum dilakukan penelitian kedua kelompok diberi *pretest*  untuk mengetahui kemampuan awal siswa. Kemudian pada saat penelitian kelompok eksperimen diberi perlakuan berupa penerapan metode pembelajaran *scramble* sedangkan kelompok kontrol tidak diberi perlakuan.

<sup>64</sup> Sugiyono, *Metode Penelitian Kuantitatif, Kualitatif, dan R&D* (Bandung: Alfabeta, 2014), 71.

<span id="page-1-1"></span><span id="page-1-0"></span><sup>65</sup>Suharsimi Arikunto, *Prosedur Penelitian.* (Jakarta: Rineka cipta*,* 2019).

Tabel 3.1 *Nonequivalent Control Group Design*

| Group      | <b>Tes Awal</b><br>( <i>Pretest</i> ) | Perlakuan | <b>Tes Akhir</b><br>(Posttest) |
|------------|---------------------------------------|-----------|--------------------------------|
| Eksperimen |                                       |           | ,,                             |
| Kontrol    | י                                     | -         |                                |

Keterangan:

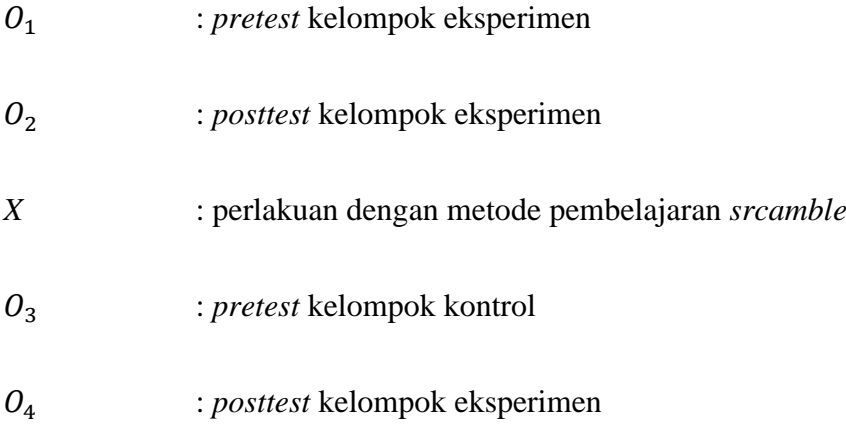

# **C. Setting Penelitian**

Lokasi Penelitian berada di MI Nurul Huda Mantuil Kota Banjarmasin. Penelitian ini dilaksanakan di kelas V pada semester genap tahun ajaran 2023- 2024. Sekolah ini dipilih sebagai tempat penelitian karena terdapat karakteristik dan permasalahan yaitu rendah nya hasil belajar siiswa banyak yang belum tuntas sehingga layak dilakukan penelitian dan belum pernah dilakukan penelitian terkait metode pembelajaran *scramble* pada sekolah tersebut. Selain itu, peneliti juga sudah mendapatkan izin dari sekolah tersebut. Waktu penelitian dibagi menjadi dua yaitu dalam kelas eksperimen dan kelas kontrol.

Tabel 3.2 Waktu Penelitian Kelas Eksperimen

| No. | Hari/Tanggal            | Jam ke- | Kegiatan                                                                                                    |
|-----|-------------------------|---------|----------------------------------------------------------------------------------------------------|
| 1.  | Kamis/ 1 Februari 2024  | 5       | Pretest                                                                                                    |
| 2.  | Senin/ 5 Februari 2024  | $7-8$   | Penerapan metode<br>pembelajaran scramble pada<br>materi tema 7 subtema 1<br>peristiwa pembacaan teks<br>proklamasi.                                       |
| 3.  | Kamis/ 8 Februari 2024  | $5 - 6$ | metode<br>Penerapan<br>pembelajaran scramble pada<br>materi tema 7 subtema<br>peristiwa<br>menjelang<br>dan<br>pembacaan<br>teks<br>sesudah<br>proklamasi. |
| 4.  | Jum'at/ 9 Februari 2024 |         | Posttest                                                                                                    |

Tabel 3.3 Waktu Penelitian Kelas Kontrol

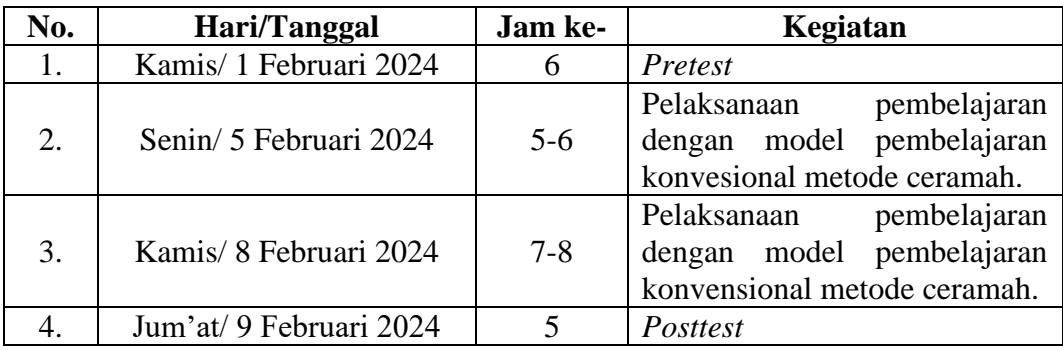

# **D. Populasi dan Sampel Penelitian**

## **1. Populasi**

Populasi adalah wilayah generalisasi yang terdiri atas objek atau subbek yang mempunyai kualitas dan karakteristik tertentu yang ditetapkan oleh peneliti untuk dipelajari dan kemudian ditarik kesimpulannya.[66](#page-3-0) Populasi dalam penelitian ini adalah seluruh siswa kelas V MI Nurul Huda Mantuil yang berjumlah 41 orang

<span id="page-3-0"></span><sup>66</sup>Sugiyono, *Metode Penelitian Kuantitatif, Kualitatif, dan R&D* (Bandung: Alfabeta, 2014), 50.

yang terdiri dari dua kelas yaitu kelas V A berjumlah 21 orang dan kelas V B berjumlah 20 orang.

## **2. Sampel**

Menurut Sugiyono sampel merupakan bagian jumlah dan karakteristik yang dimiliki oleh populasi tersebut. Sampel penelitian merupakan sebagian dari populasi yang diambil sebagai sumber data dan dapat mewakili seluruh populasi, maka sampel yang diambil pada populasi harus benar-benar representatif (mewakili).[67](#page-4-0) Penelitian ini menggunakan teknik *Purposive Sampling*. *Purposive Sampling* merupakan teknik pengambilan sampel sumber data dengan pertimbangan tertentu atau sesuai dengan kebutuhan peneliti. [68](#page-4-1) Sampel yang diteliti dalam penelitian ini ada dua kelas yaitu V A sebagai kelas eksperimen dan akan diberikan perlakuan menggunakan metode pembelajaran *scramble*, dan V B sebagai kelas kontrol yang tidak diberikan perlakuan seperti kelas eksperimen melainkan hanya menggunakan metode pembelajaran seperti biasanya yang dilakukan guru. Pemilihan sampel tersebut berdasarkan hasil *pretest* dimana nilai kelas V A lebih rendah dibandingkan kelas V B.

|        |              | <b>Jenis Kelamin</b> |                  | Jumlah               |
|--------|--------------|----------------------|------------------|----------------------|
| No.    | <b>Kelas</b> | Laki-laki            | <b>Perempuan</b> | <b>Peserta Didik</b> |
|        | ' A          |                      |                  |                      |
| ∠.     | B            |                      |                  |                      |
| Jumlah |              | 20                   |                  |                      |

Tabel 3.4 Distribusi Peserta Didik Kelas V MI Nurul Huda Mantuil

<span id="page-4-1"></span><span id="page-4-0"></span><sup>67</sup> Sugiyono. *Metode Penelitian Pendidikan*, (Bandung: alfabeta, 2013). 117-118. <sup>68</sup>Wilinny, dkk. "Analisis Komunikasi Di PT. Asuransi Buana Independent Medan", *Jurnal Ilmiah Simantek* 3, no. 1 (2019): 10. [https://simantek.sciencemakarioz.org/index.php/JIK/article/download/146/121.](https://simantek.sciencemakarioz.org/index.php/JIK/article/download/146/121)

# **E. Data dan Sumber Data**

## **1. Data**

Data yang digunakan dalam penelitian ini terbagi menjadi dua jenis, yaitu data pokok dan data penunjang, sebagai berikut:

#### **a. Data Pokok**

Penelitian ini menggunakan beberapa data pokok yaitu:

- 1) Data hasil belajar siswa tanpa penerapan metode pembelajaran *scramble* dalam pembelajaran IPS pada siswa kelas V MI Nurul Huda Mantuil Banjarmasin.
- 2) Data hasil belajar siswa dengan penerapan metode pembelajaran *scramble* dalam pembelajaran IPS pada siswa kelas V MI Nurul Huda Mantuil Banjarmasin.
- 3) Data perbandingan hasil belajar siswa pada penerapan metode pembelajaran *scramble* dalam pembelajaran IPS pada siswa kelas V MI Nurul Huda Mantuil Banjarmasin.

#### **b. Data Penunjang**

Data penunjang dalam penelitian ini digunakan untuk melengkapi data pokok, yaitu:

- 1) Sejarah singkat, profil sekolah, serta visi dan misi MI Nurul Huda Mantuil Banjarmasin.
- 2) Data kepala sekolah, guru dan tenaga pendidik lainnya.
- 3) Kondisi sarana dan prasarana yang dimiliki oleh sekolah
- 4) Kurikulum ynag digunakan di MI Nurul Huda Mantuil Banjarmasin.
- 5) Silabus dan RPP pelajaran tematik pada tema 7 subtema 2 muatan IPS.
- 6) Daftar nilai pelajaran tematik siswa kelas V.
- 7) Data keterlaksanaan kegiatan pembelajaran

#### **2. Sumber Data**

Sumber data dalam penelitian ini yaitu:

- a. Responden, yaitu siswa kelas V MI Nurul Huda Mantuil Banjarmasin yang ditetapkan menjadi bagian sampel dalam penelitian.
- b. Informan, meliputi Kepala Madrasah, Tata Usaha, guru, serta walii kelas V MI Nurul Huda Mantuil Banjarmasin.
- c. Dokumen sekolah, yaitu silabus, RPP, dan daftar nama siswa kelas V MI Nurul Huda Mantuil Banjarmasin.

## **F. Teknik Pengumpulan Data**

Teknik pengumpulan data dalam penelitian ini menggunakan teknik tes, wawancara dan dokumentasi.

**1. Tes**

Tes pada hakikatnya adalah alat untuk mengukur kinerja siswa. Tes dalam penelitian ini digunakan untuk mengetahui hasil belajar kognitif siswa. Bentuk tes yang digunakan pada penelitian ini adalah tes tertulis. Sebelum dilakukan tes, soal dilakukan validasi terlebih dahulu oleh ahli validator bidang IPS untuk mengetahui soal-soal yang valid. Tes dilakukan sebelum perlakuan

dalam bentuk *pretest* dan sesudah peneliti memberikan perlakuan dalam bentuk *posttest.* Tes dilberikan kepada kelas eksperimen maupun kelas kontrol. Kedua kelas tersebut akan diberikan soal yang sama. *Pretest* digunakan untuk menilai kemampuan awal siswa terhadap materi, sementara *posttest* digunakan untuk membandingkan hasil belajar siswa setelah menerapkan metode pembelajaran *scramble*. Tes yang digunakan berupa tes objektif tertulis dalam bentuk pilihan ganda yang berjumlah 20 soal. Soal *pretsest* dan *posttest* dapat dilihat pada lampiran 9.

## **2. Wawancara**

Wawancara adalah teknik pengumpulan data melalui proses tanya jawab secara lisan dengan satu arah, pertanyaan berasal dari pewawancara dan jawaban berasal dari narasumber. [69](#page-7-0) Wawancara dalam penelitian ini digunakan untuk memperoleh informasi melalui komunikasi langsung dengan kepala sekolah dan wali kelas V MI Nurul Huda Mantuil Banjarmasin dengan menanyakan sejumlah pertanyaan yang diungkapkan secara lisan. Pedoman wawancara dapat dilihat pada lampiran 2.

#### **3. Observasi**

Observasi merupakan cara mengamati dan mencatat perilaku dengan melihat langsung kegiatan yang dilakukan oleh guru dan siswa, baik secara

<span id="page-7-0"></span><sup>69</sup> Sugiyono, *Metode Penelitian Kuantitatif, Kualitatif Dan RnD* (Bandung: Alfabeta, 2014). 14.

individu maupun dalam kelompok. [70](#page-8-0) Dalam konteks ini, pengamatan dilakukan secara langsung terhadap berbagai kejadian atau situasi nyata yang terjadi dalam kegiatan pembelajaran pada kelas yang diteliti. Lembar observasi keterlaksanaan pembelajaran dapat dilihat pada lampiran 23.

## **4. Dokumentasi**

Dokumentasi adalah data tertulis dengan berbagai jenis dokumen yang dapat digunakan peneliti sehubungan dengan penelitian. Dokumen pada penelitian ini berupa silabus, RPP, daftar nama siswa, jumlah siswa, daftar nilai tematik siswa kelas V, nilai *pretest* dan *posttest* siswa, serta foto kegiatan pembelajaran untuk melengkapi data peneliti. Dokumentasi dapat dilihat pada lampiran 24.

| No. | Data                                                                                                    | <b>Sumber Data</b> | <b>TPD</b> |
|-----|----------------------------------------------------------------------------------------------------|--------------------|------------|
| 1.  | Data pokok, yakni:                                                                                                    | Responden          | <b>Tes</b> |
|     | a. Hasil belajar siswa<br>tanpa<br>penerapan metode pembelajaran<br><i>scramble</i> dalam pembelajaran IPS<br>pada siswa kelas V MI Nurul Huda<br>Mantuil Banjarmasin.                      | (siswa)            |            |
|     | belajar siswa dengan<br>Hasil<br>b.<br>penerapan metode pembelajaran<br>scramble dalam pembelajaran IPS<br>pada siswa kelas V MI Nurul Huda<br>Mantuil Banjarmasin.                         |                    |            |
|     | Perbandingan hasil belajar siswa<br>$\mathbf{c}$ .<br>pada<br>penerapan metode<br>pembelajaran scramble dalam<br>pembelajaran IPS pada siswa kelas<br>MI Nurul Huda Mantuil<br>Banjarmasin. |                    |            |

Tabel 3.5 Data, Sumber Data dan Teknik Pengumpulan Data.

<span id="page-8-0"></span><sup>70</sup> Anas Sudijono, *Pengantar Evaluasi Pendidikan,* (Jakarta: Raja Grafindo Persada, 2005), 76.

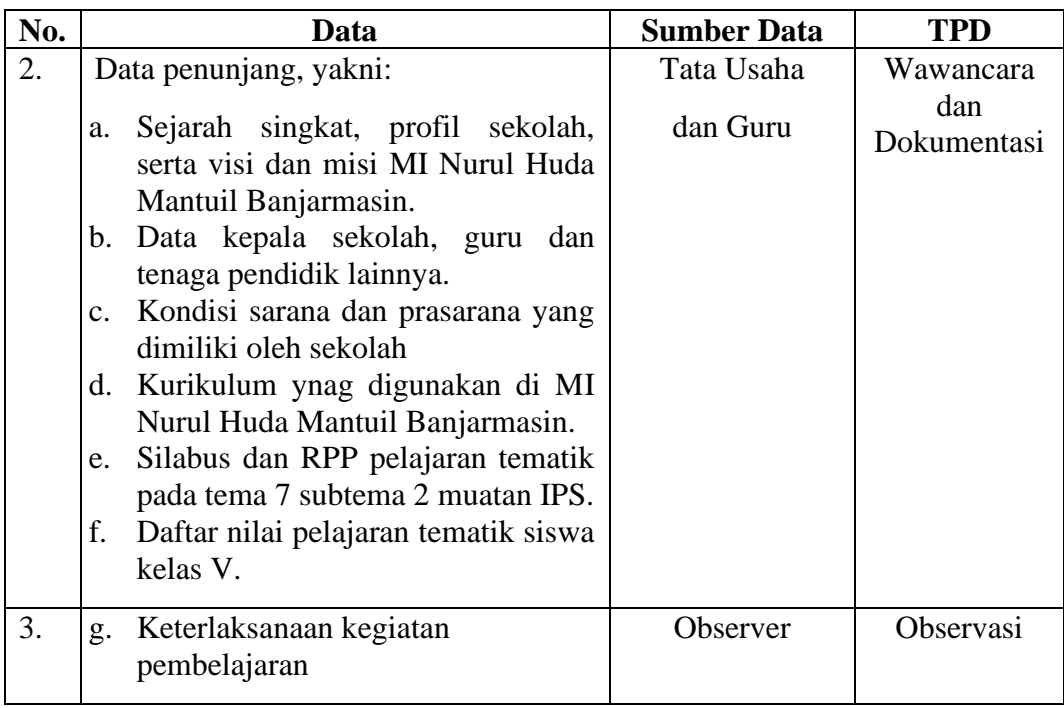

# **G. Instrumen Penelitian**

Tes digunakan untuk mengukur hasil belajar kognitif siswa dalam pembelajaran IPS. Sebelum melakukan uji validitas dan reliabilitas, tes diuji terlebih dahulu melalui uji coba, yang dilaksanakan di luar subjek penelitian.

Peneliti menyusun instrumen tes berdasarkan kompetensi inti dan kompetensi dasar dalam tematik tema 7 subtema 2 muatan IPS untuk kelas V. Tes ini berupa soal pilihan ganda dengan empat opsi jawaban, di mana satu jawaban adalah benar dan yang lainnya adalah distraktor. Instrumen ini dirancang untuk mengevaluasi hasil belajar IPS siswa baik dalam kelompok eksperimen maupun kelompok kontrol. Terdapat tes awal (pretest) dan tes akhir (posttest) yang diberikan. Setiap soal yang dijawab benar akan diberi skor sesuai dengan kategori yang telah ditentukan oleh peneliti, sedangkan soal yang dijawab salah atau tidak

dijawab akan diberi skor 0 sesuai dengan kunci jawaban. Seorang siswa dianggap berhasil jika mencapai nilai setidaknya 70, yang merupakan nilai KKM.

Cara pemberian skornya adalah sebagai berikut:

Nilai = Jumlah point benar  $X$  100

Total skor

Hal yang perlu diperhatikan ketika membuat instrument dalam bentuk tes adalah:

- 1. Mengikuti pedoman kurikulum 2013 dari segi standar kompetensi dasar, indikator, dan materi pokok.
- 2. Penilaian dilihat dari aspek kognitif.
- 3. Soal-soal berbentuk pilihan ganda.
- 4. Butir-butir soal telah memenuhi kualifikasi yang sudah ditetapkan yakni bersifat valid dan reliabel.

Dalam penelitian ini, terdapat 40 butir soal yang telah divalidasi. Kriteria penilaian validasi instrumen dapat dilihat pada lampiran 5. Berdasarkan 40 soal tersebut, dapat diklasifikasikan ke dalam beberapa indikator yang diuraikan dalam tabel berikut:

|     | $\mathbf{11}$ |                                                                                                    |                         |  |
|-----|---------------|----------------------------------------------------------------------------------------------------|-------------------------|--|
| No. |               | <b>Indikator</b>                                                                                                    | <b>Nomor Butir Soal</b> |  |
|     |               | 3.4.1   Mengidentifikasi faktor-faktor   3, 4, 5, 6, 8, 11, 13, 15, 17, 19,<br>penting penyebab penjajahan dan 20.<br>bangsa Indonesia dan upaya<br>bangsa Indonesia dalam<br>mempertahankan kedaulatannya |                         |  |

Tabel 3.6 Indikator Pencapaian Kompetensi Kelas V Tema 7 Subtema 2 Muatan IPS.

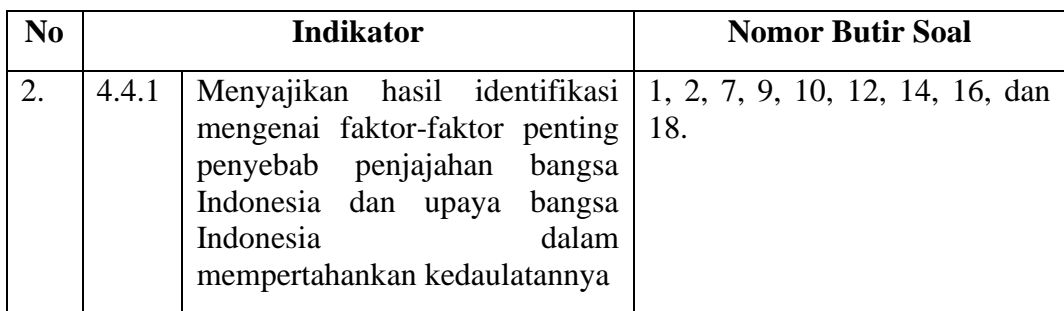

Berdasarkan hasil validasi yang dillakukan oleh validator, dapat ditarik kesimpulan bahwa soal tes IPS layak untuk diuji coba. Hasil uji coba oleh ahli bidang IPS dapat dilihat pada lampiran 5.

# **H. Teknik Analisis Data**

Teknik analisis data yang digunakan dalam penelitian ini adalah analisis statistik dengan menggunakan uji-t sebagai pengujian terhadap hipotesis. Sebelum menguji hipotesis, langkah awalnya adalah melakukan perhitungan statistika yang mencakup rata-rata, deviasi standar, varians, serta menguji normalitas dan homogenitas data.

# **1.** *Mean* **(Rata-rata)**

Rata-rata digunakan untuk mengidentifikasi pencapaian hasil belajar siswa sebagai indikator kualitasnya. Ini membantu dalam menentukan tingkat hasil belajar yang dicapai oleh siswa*.* Menghitung rata-rata (mean) skor dengan rumus berikut.<sup>[71](#page-11-0)</sup>

$$
\bar{\mathbf{x}} = \frac{\sum f \mathbf{i} \times \mathbf{i}}{\sum f \mathbf{i}}
$$

<span id="page-11-0"></span><sup>71</sup> Nuryadi dkk, *Dasar-Dasar Statistik Penelitian* (Yogyakarta: Sibuku Media, 2017), 43.

## Keterangan:

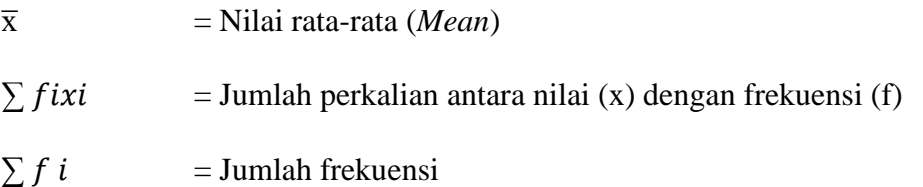

# **2. Standar Deviasi (Simpangan Baku)**

Standar deviasi adalah suatu nilai yang menunjukkan tingkat variasi kelompok data atau ukuran simpagan baku dari rata-rata nya. Standar deviasi dapat dicari dengan rumus:[72](#page-12-0)

$$
s = \sqrt{\frac{\sum f i (x i - \bar{x})^2}{n-1}}
$$

Keterangan:

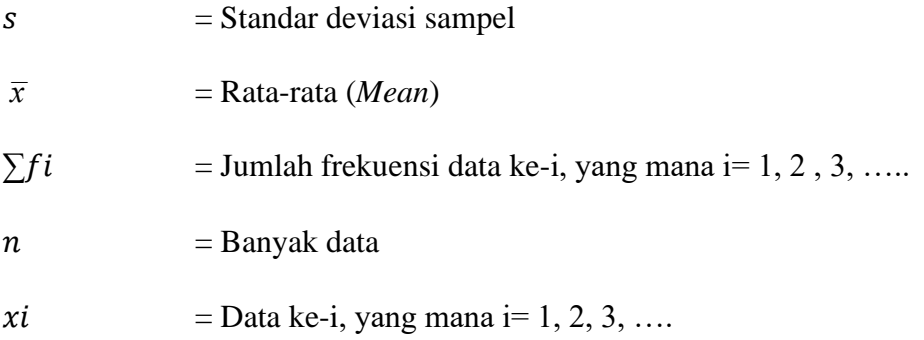

# **3. Varians**

Varians sampel digunakan dalam perhitungan uji homogenitas dan uji-T. Menghitung varians dengan rumus sebagai berikut:[73](#page-12-1)

<span id="page-12-0"></span><sup>72</sup>Nuryadi dkk, *Dasar-Dasar Statistik* …, 60

<span id="page-12-1"></span><sup>73</sup>Nuryadi dkk, *Dasar-Dasar Statistik* …, 62

$$
S^2 \frac{\sum f_i (x_i - x)^2}{n-1}
$$

Keterangan:

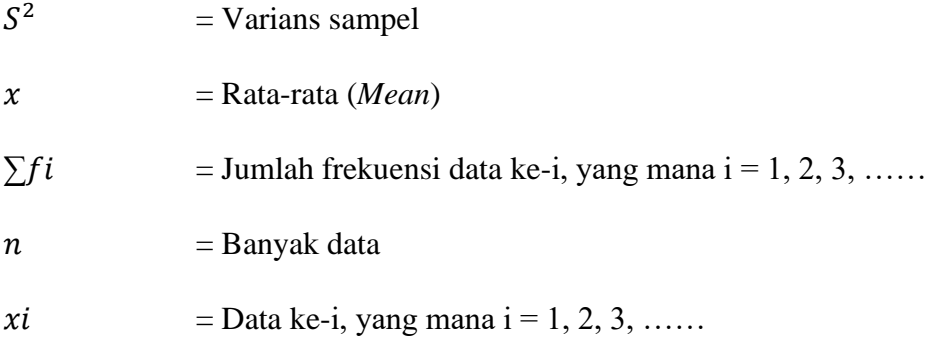

Rata-rata (*Mean*), standar deviasi, dan varians pada penelitian ini dihitung dengan bantuan SPSS versi 29. Berikut langkah-langkahnya:

- a. Masuk pada tampilan *Variabel View* guna pemasukan nama dan atribut *variabel*.
- b. Beralih ke tampilan *Data View* untuk mengisi data.
- c. Kemudian mmproses data pilih *Analyz – Decriptive Statistic – Descriptive.*
- d. Pindahkan variabel ke kotak variabel (s).
- e. Lalu klik *Options* centang *mean, sum, standar deviation, minimum, variance, maximum,* dan *range,* klik *Continue* dan *Ok.*
- f. Menyiapkan hasil output *SPSS*.

## **4. Uji Normalitas**

Uji normalitas digunakan untuk menguji dan membuktikan apakah skor tes berdistribusi normal atau tidak. Pengujian normalitas dalam penelitian ini menggunakan SPSS versi 29. Berikut langkah-langkahnya:[74](#page-14-0)

- a. Masuk pada tampilan *Variabel View* guna pemasukan nama dan atribut *variabel*.
- b. Beralih ke tampilan *Data View* untuk mengisi data.
- c. Kemudian memproses data pilih *Analyz – Nonparametric – legacy Dialogs – 1 Sampel K-S*
- d. Alihkan variabel ke dalam kolom *Test Variable List*, ceklis *Normal* pada komponen *Test Distribution,* lalu tekan *Ok.*
- e. Menyiapkan hasil output *SPSS*.

Kriteria untuk menguji normalitas adalah jika nilai Sig. > 0,05, maka data dianggap terdistribusi secara normal, dan jika nilai Sig. < 0,05, maka data dianggap tidak terdistribusi secara normal.[75](#page-14-1)

#### **5. Uji Homogenitas**

Uji homogenitas data yang dilakukan untuk melihat apakah kedua kelompok sampel mempunyai varians yang homogen atau tidak. Uji homogenitas dalam penelitian ini menggunakan SPSS versi 29. Berikut langkah-langkahnya:<sup>[76](#page-14-2)</sup>

<span id="page-14-0"></span>*<sup>74</sup>* Nuryadi dkk., *Dasar-Dasar Statistik* …, 79.

<span id="page-14-1"></span><sup>75</sup> Jubilee Enterprise, *SPSS Untuk Pemula* (Yogyakarta: Gramedia, 2014).

<span id="page-14-2"></span><sup>76</sup> Nuryadi dkk., *Dasar-Dasar Statistik Penelitian* (Yogyakarta: Sibuku Media, 2017).

- a. Masuk pada tampilan *Variabel View* guna pemasukan nama dan atribut variabel.
- b. Beralih ke tampilan *Data View* untuk mengisi data.
- c. Kemudian mengolah data klik menu *Analyz – Compare Mean – One Way ANOVA.*
- d. Allihkan variabel nilai pada kotak *Dependent List* dan variabel kelas pada kotak *Factor*.
- e. Lalu klik *Options*, centang pada bagian *Homogenity of Variance Test*, klik *Continue* lalu *Ok.*
- f. Menyiapkan hasil output *SPSS*.

Uji homogenitas ditentukan dengan kriteria yang sama dengan uji normalitas yaitu jika nilai Sig. > 0,05 maka data homogen, sebaliknya jika nilai Sig. < 0,05 maka data tidak homogen.

#### **6. Uji Hipotesis**

Uji hipotesis digunakan untuk melihat perbedaan antara hasil tes kelas eksperimen dengan kelas kontrol. Pengujian hipotesis yang digunakan pada penelitian ini adalah uji-T, yaitu sebuah alat statistik untuk membandingkan apakah kedua variabel tersebut sama atau berbeda.

Hipotesis yang digunakan adalah:

a. Jika thitung <0,05 artinya, terdapat perbedaan yang signifikan pada penerapan metode pembelajaran *scramble* terhadap hasil belajar IPS siswa kelas V MI Nurul Huda Mantuil.

b. Jika thitung >0,05 artinya, tidak ada perbedaan yang signifikan pada penerapan metode pembelajaran *scramble* terhadap hasil belajar IPS kelas V MI Nurul Huda Mantuil.

Kriteria pengujiannya taraf signifikan  $\alpha = 0.05$  (5%) yaitu:

- a. Jika thitung <ttabel, maka Ha diterima dan Ho ditolak.
- b. Jika thitung >ttabel, maka Ha ditolak dan Ho diterima.

Pengujian uji-T dalam penelitian ini menggunakan SPSS versi 29. Berikut langkah-langkahnya:

- a. Masuk pada tampilan *Variabel View* guna pemasukan nama dan atribut *variabel*.
- b. Beralih ke tampilan *Data View* untuk mengisi data.
- c. Kemudian memproses data klik menu *Analyz – Compare Means – Paired Sample T Test.*
- d. Alihkan variabel nilai ke dalam kolom *Dependent List* dan variabel kelas ke dalam kolom *Factor*.
- e. Masukkan variabel nilai pada kotak *Variable Test (s)*, dan label kelas pada kotak *Grouping Variable.*
- f. Lalu tekan *Define Groups* kemudian masukkan *Group 1* dengan1 dan *Group 2* dengan 2, tekan *Continue* kemudian *Ok.*
- g. Menyiapkan hasil output perhitungan *SPSS*.

## **I. Teknik Validitas dan Keabsahan Data**

## **1. Validitas Tes**

Menurut Sugiyono, instrumen yang valid mengindikasikan bahwa alat yang digunakan untuk mengumpulkan data (mengukur) tersebut adalah valid. Validitas menunjukkan bahwa instrumen tersebut dapat digunakan secara sesuai dengan tujuan pengukuran yang dimaksud. [77](#page-17-0) Uji validitas dihitung dengan bantuan SPSS versi 29. Menentukan validitas pada instrumen tes terdapat 2 tahap pengujian. Tahap pengujian tersebut yaitu:

a. Uji validitas kepada tim ahli bidang IPS

Uji validitas tahap ini dilakukan sebelum melaksanakan pengujian ke MI Nurul Huda Mantuil Banjarmasin. Uji validitas ini dilakukan oleh validator yang diminta untuk memvalidasi butir-butir soal yang nantinya akan digunakan sebagai soal *pretest* dan *posttest*.

b. Penguji validasi

Uji validitas pada tahap ini menggunakan bantuan SPSS versi 29 untuk mengetahui validitas pada butir-butir soal. Berikut langkah-langkahnya:

- 1) Masuk pada tampilan *Variabel View* untuk pemasukan nama dan properti variabel.
- 2) Beralih ke tampilan *Data View* untuk mengisi data sesuai dengan jawaban siswa. Jika jawaban benar, maka diisi dengan angka 1, dan jika jawaban salah, maka diisi dengan angka 0.

<span id="page-17-0"></span><sup>77</sup> Fitriana Eliska, *Pengaruh Strategi Role Playing Terhadap Hasil Belajar IPS Kelas V Di MI Al-Khairiyah Kangkung Bandar Lampung* (Lampung: UIN Raden Intan Lampung, 2018).

- 3) Kemudian memprposes data pilih menu *Analyz – Correlate – Bivariet Correlations*
- 4) Memasukan seluruh variabel ke dalam kolom *Variables*, ceklis bagian *Pearson, Two-tailed,* dan *Flag significant correlations* lalu tekan *Ok.*
- 5) Menyiapkan hasil output *SPSS*
- 6) Hasil perhitungan validitas butir soal ditunjukkan pada baris *pearson correlation.*

#### **2. Uji Coba Tes**

Uji coba instrumen tes dilakukan peneliti terlebih dahulu sebelum penelitian dilakukan. Uji coba ini dilakukan di MIN 9 Banjar dengan melibatkan 30 siswa kelas V. Instrumen tes sebelumnya telah divalidasi oleh seorang dosen ahli bidang IPS di program studi PGMI dan satu orang guru wali kelas V MIN 9 Banjar.

Pengujian instrumen pretest dan posttest terdiri dari satu set soal yang terdiri dari 40 pertanyaan. Hasil dari uji coba tes tersebut kemudian diolah untuk mengukur validitas dan reliabilitas dari instrumen tes.

#### **3. Uji Reliabilitas Tes**

Instrumen tes disebut memiliki reliabilitas yang tinggi apabila instrumen itu memberikan hasil pengukuran yang konsisten. Uji reliabilitas tes digunakan untuk mengetahui bahwa suatu instrumen sudah dapat digunakan mengumpulkan data karena instrumen tersebut sudah reliabel. Untuk menguji reliabilitas tes dapat dihitung dengan bantuan SPSS versi 29. Berikut langkah-langkahnya melanjutkan uji validitas sebelumnya:

- a. Klik menu *Analyz – Scale – Relianility Analysis.*
- b. Alihkan soal1 soal2 soal3 sampai soal40. Cuup soal yang valid yang diteruskan ke dalam kolom items. Pada bagian *model*, tekan *Alpha.*
- c. Tekan *statistic-descriptive for (scale, item, scale if item deleted), continue,*  kemudian klik *Ok.*
- d. Menyiapkan hasil output *SPSS.*

Nilai yang dihitung untuk r dibandingkan dengan nilai r pada tabel dengan tingkat signifikansi 5% ( $\alpha = 0.05$ ). Apabila nilai rhitung > rtabel, maka item pertanyaan tersebut dapat dikatakan reliabel. Namun, apabila nilai rhitung < rtabel, maka item pertanyaan tersebut dianggap tidak reliabel.

Berdasarkan hasil pengujian validitas dan reliabilitas instrumen tes yang telah dilakukan, dipilihlah instrumen tes yang memiliki validitas dan reliabilitas yang memadai untuk digunakan pada penelitian ini.

|                          | <b>Validitas</b>                                           |               |                    | <b>Reliabilitas</b>      |            |
|--------------------------|------------------------------------------------------------|---------------|--------------------|--------------------------|------------|
| No.<br>Soal              | <b>Rhitung</b><br><i>(pearson)</i><br><i>correlation</i> ) | <b>Rtabel</b> | Keterangan         | Cronbach<br><b>Alpha</b> | Keterangan |
|                          | 0.558                                                      | 0.361         | Valid              | 0.731                    | Tinggi     |
| 2                        | 0.393                                                      |               | Valid              |                          |            |
| 3                        | 0.330                                                      |               | <b>Tidak Valid</b> |                          |            |
| 4                        | 0.711                                                      |               | Valid              |                          |            |
| $\overline{\phantom{0}}$ | $-0.290$                                                   |               | Tidak Valid        |                          |            |
| 6                        | 0.287                                                      |               | Tidak Valid        |                          |            |
| 7                        | $-0.034$                                                   |               | Tidak Valid        |                          |            |
| 8                        | 0.408                                                      |               | Valid              |                          |            |

Tabel 3.7 Hasil Uji Validitas dan Reliabilitas Instrumen Tes

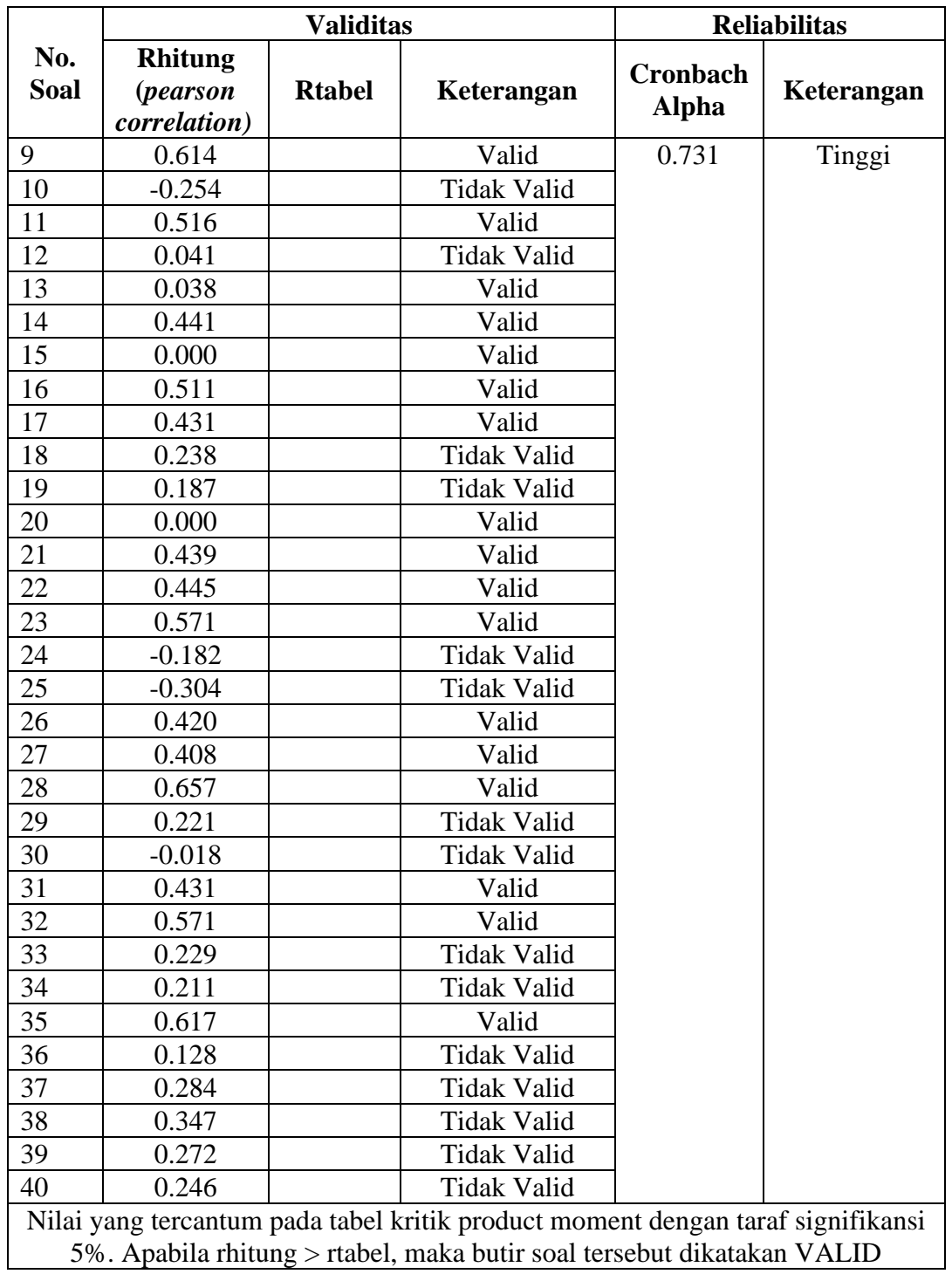

Berdasarkan tabel di atas, dapat disimpulkan bahwa dari total 40 soal, sebanyak 21 soal memenuhi kriteria pada uji validitas dan reliabilitas. Soal-soal yang memenuhi kriteria tersebut adalah nomor 1, 2, 4, 8, 9, 11, 13, 14, 15, 16, 17, 20, 21, 22, 23, 26, 27, 28, 31, 32, dan 35. Dari 21 soal yang memenuhi kriteria valid dan reliabel, akan dipilih 20 soal untuk digunakan sebagai soal pretest dan posttest. Pemilihan 20 soal tersebut didasarkan pada nilai validitas tertinggi dan penyesuaian dengan indikator. Oleh karena itu, soal-soal yang terpilih sebagai soal pretest dan posttest adalah nomor 1, 2, 4, 8, 9, 11, 13, 14, 15, 16, 17, 20, 22, 23, 26, 27, 28, 31, 32, dan 35.